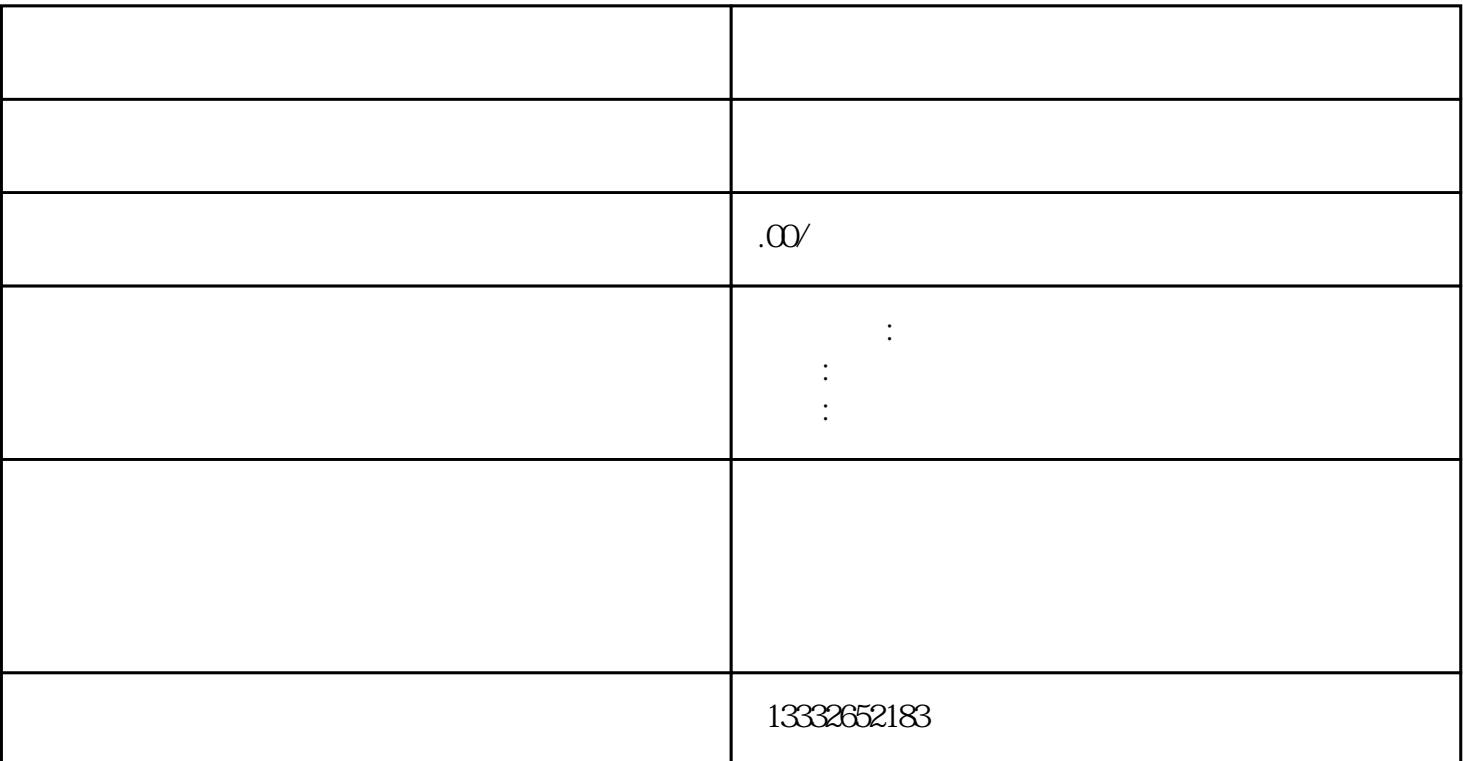

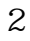

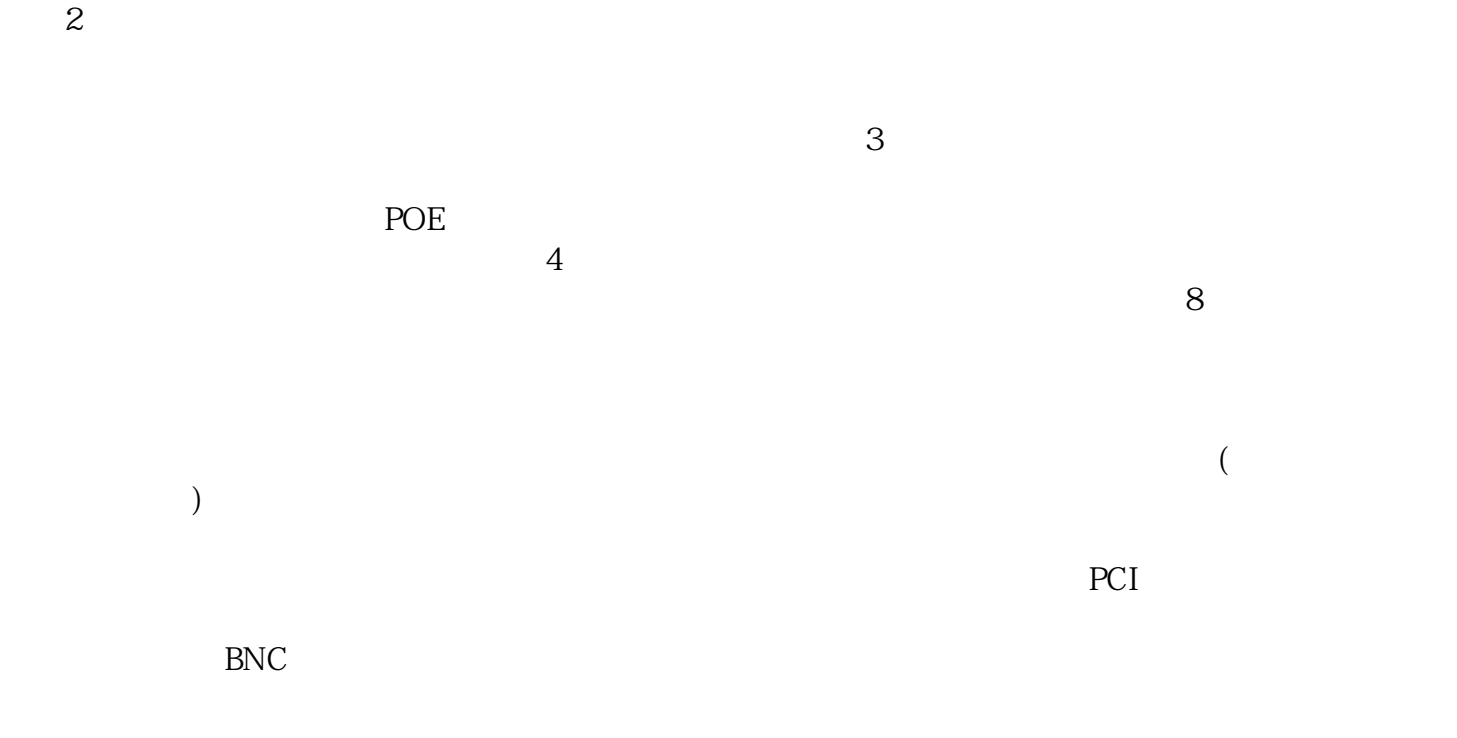

 $\mathbf 1$ 

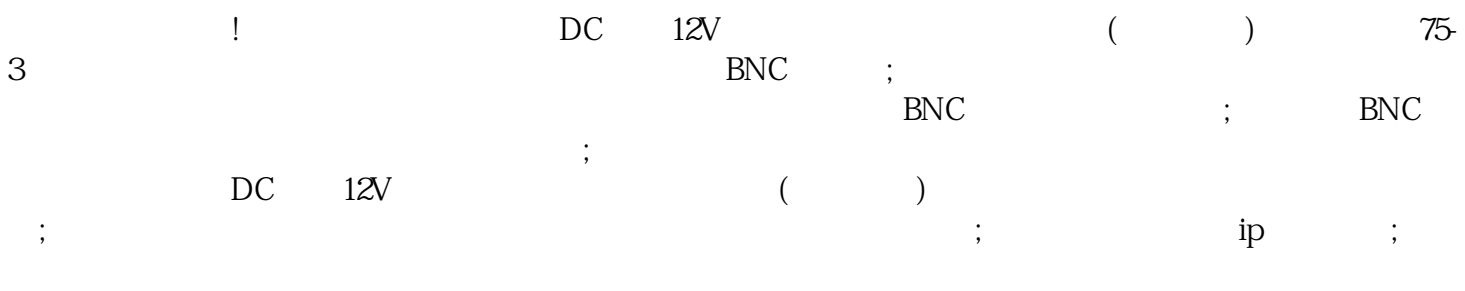

 $\mu$  $\overline{R}$ 

 $\mathsf{usb}\mathsf{u}$